## **Transport for London**

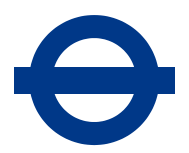

# **Integration testing standard**

It is important that our digital services are defect-free.

The purpose of Integration testing is to validate that individual software modules function cohesively when combined and tested as a complete system. It is essential we are able to verify that a system can function correctly when it has all the necessary modules and feeds combined together in a single environment.

#### **Audience**

- Developers
- Testing team

### **Requirements**

1. You **must** test all new tfl.gov.uk sites and services against the scope, entry and exit criteria, and grade them using the defect severity criteria detailed below.

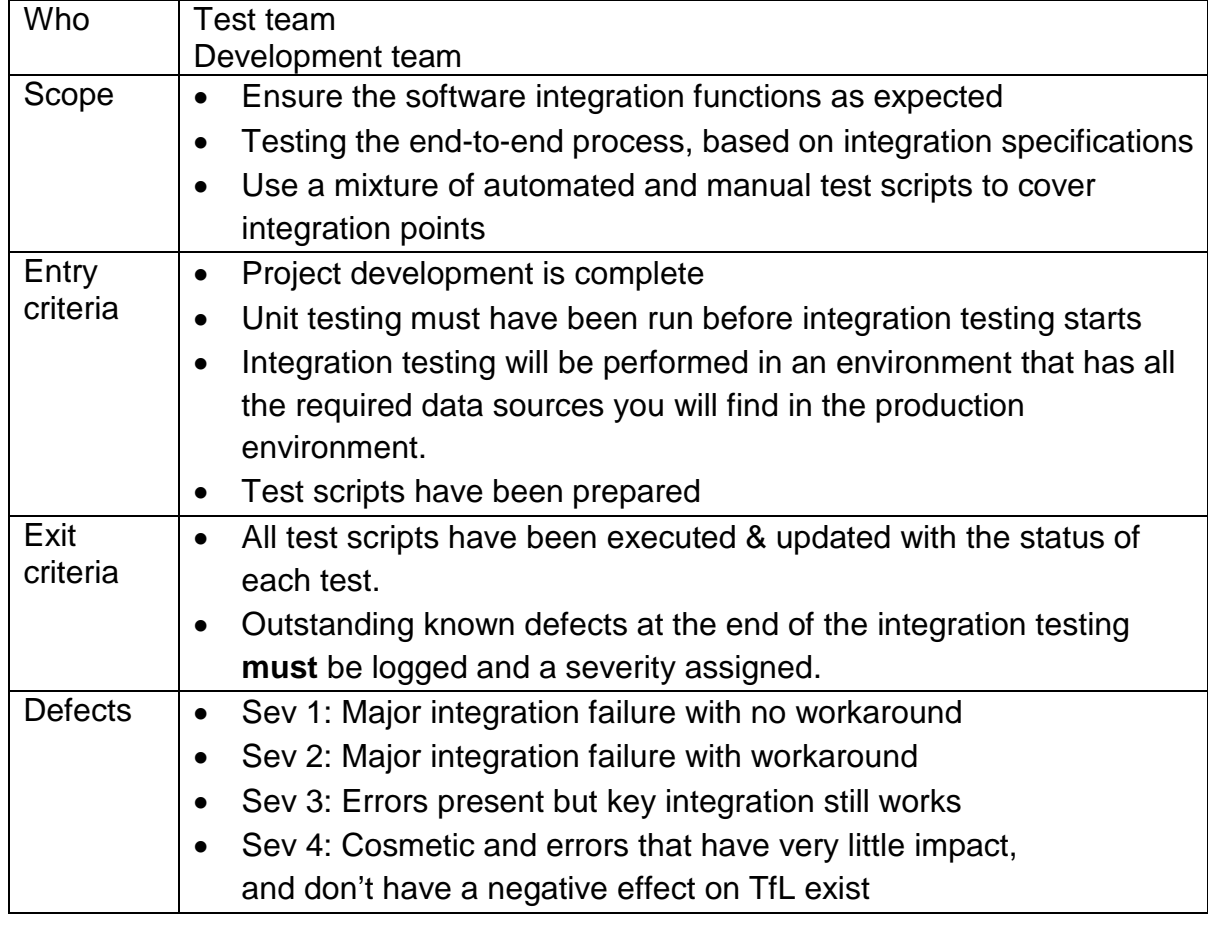

November 2013 TfL Unclassified Page 1 of 2

**NOTE:** You must refer to [www.tfl.gov.uk/toolkit](http://www.tfl.gov.uk/toolkit) for the latest version of this document

## **Why we do this**

We carry out Integration testing to ensure that all the individual modules/components can come together and cohesively function in the same environment and that the integration of system processes work correctly.

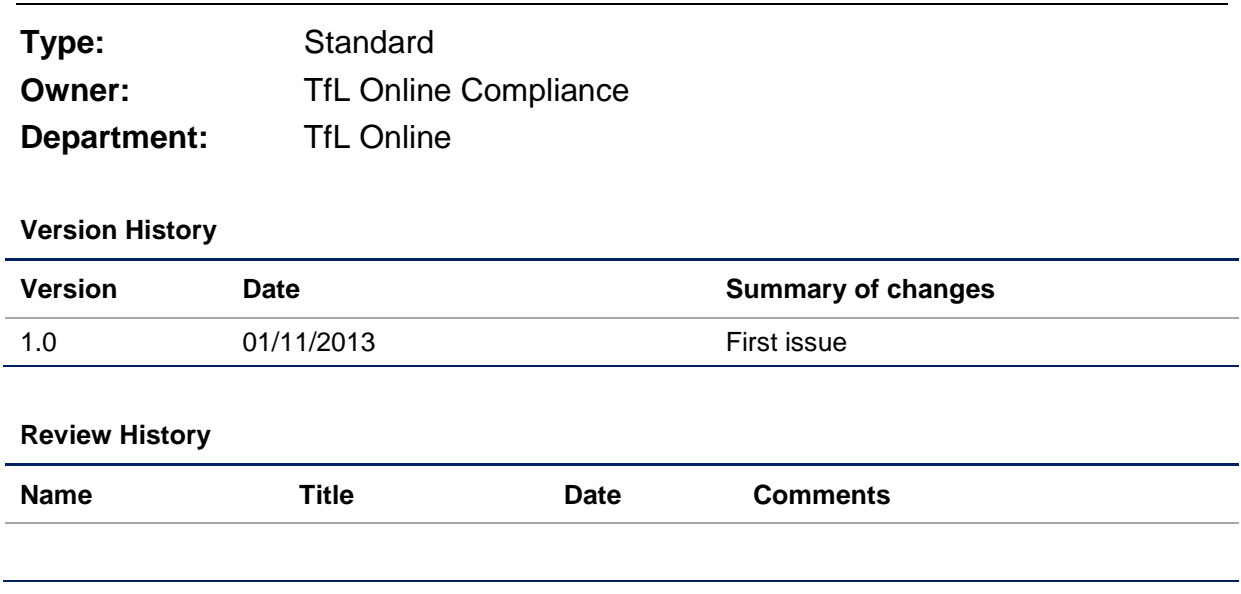

November 2013 TfL Unclassified Page 2 of 2